## **5th Grade E-Learning Schedule Week #5**

**April 20th - April 24th**

**Mr. Johnson & Miss Zenthoefer**

[tjohnson@evdio.org](mailto:tjohnson@evdio.org)

[kzenthoefer@evdio.org](mailto:kzenthoefer@evdio.org)

Office Hours: 8:00a.m. - 12:00p.m.

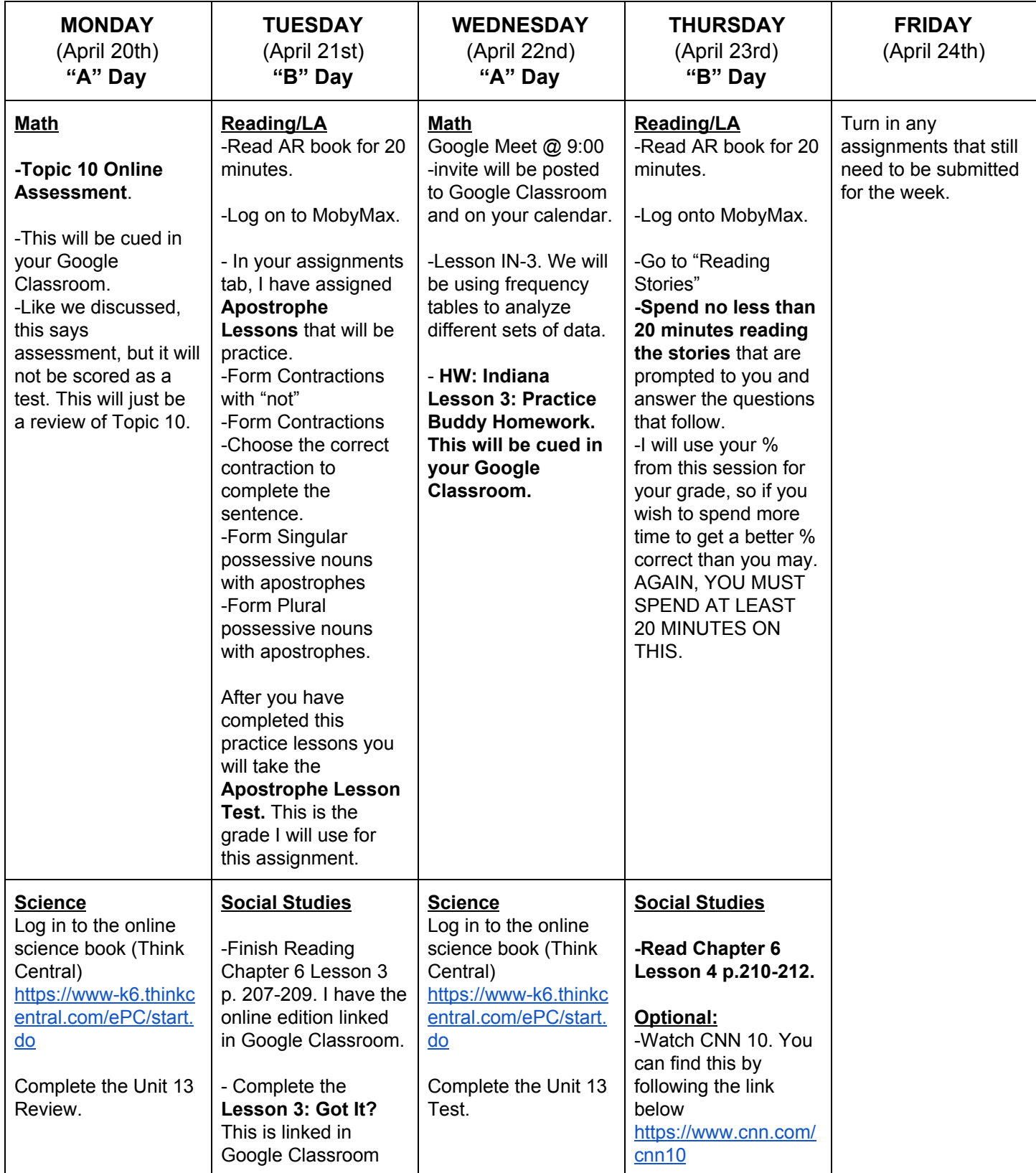

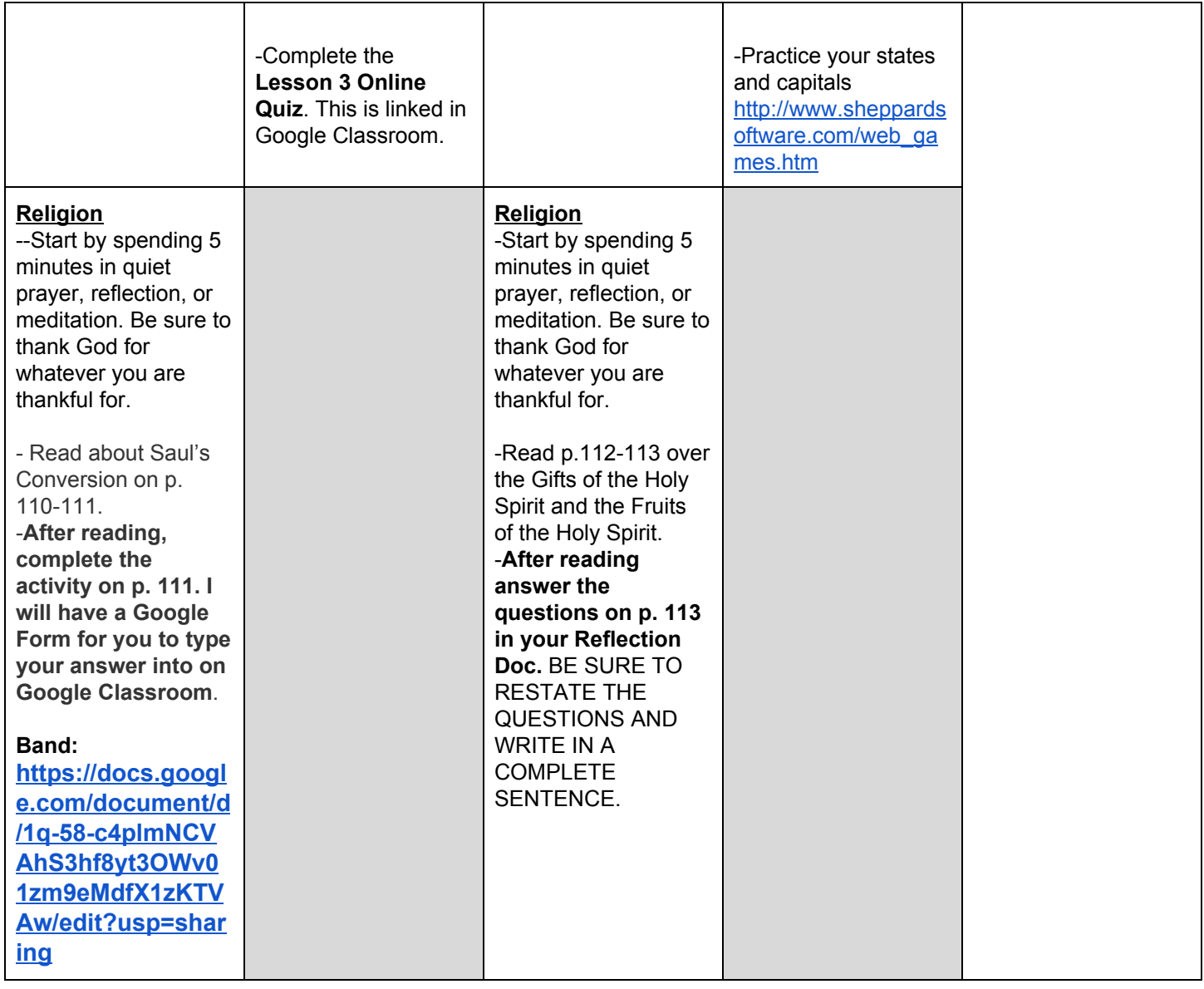

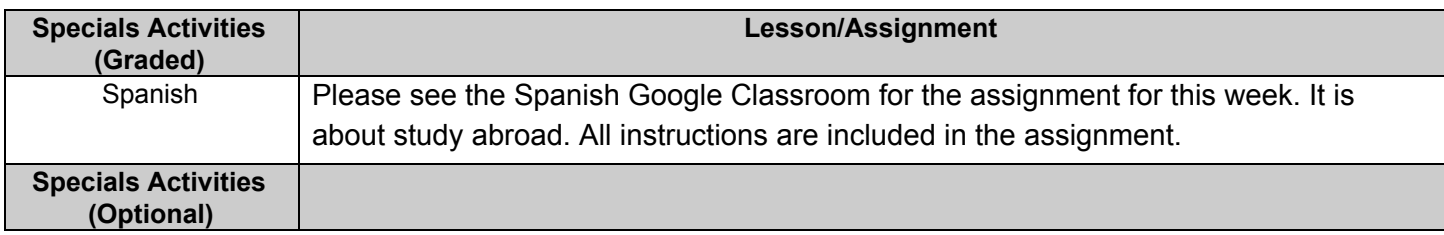

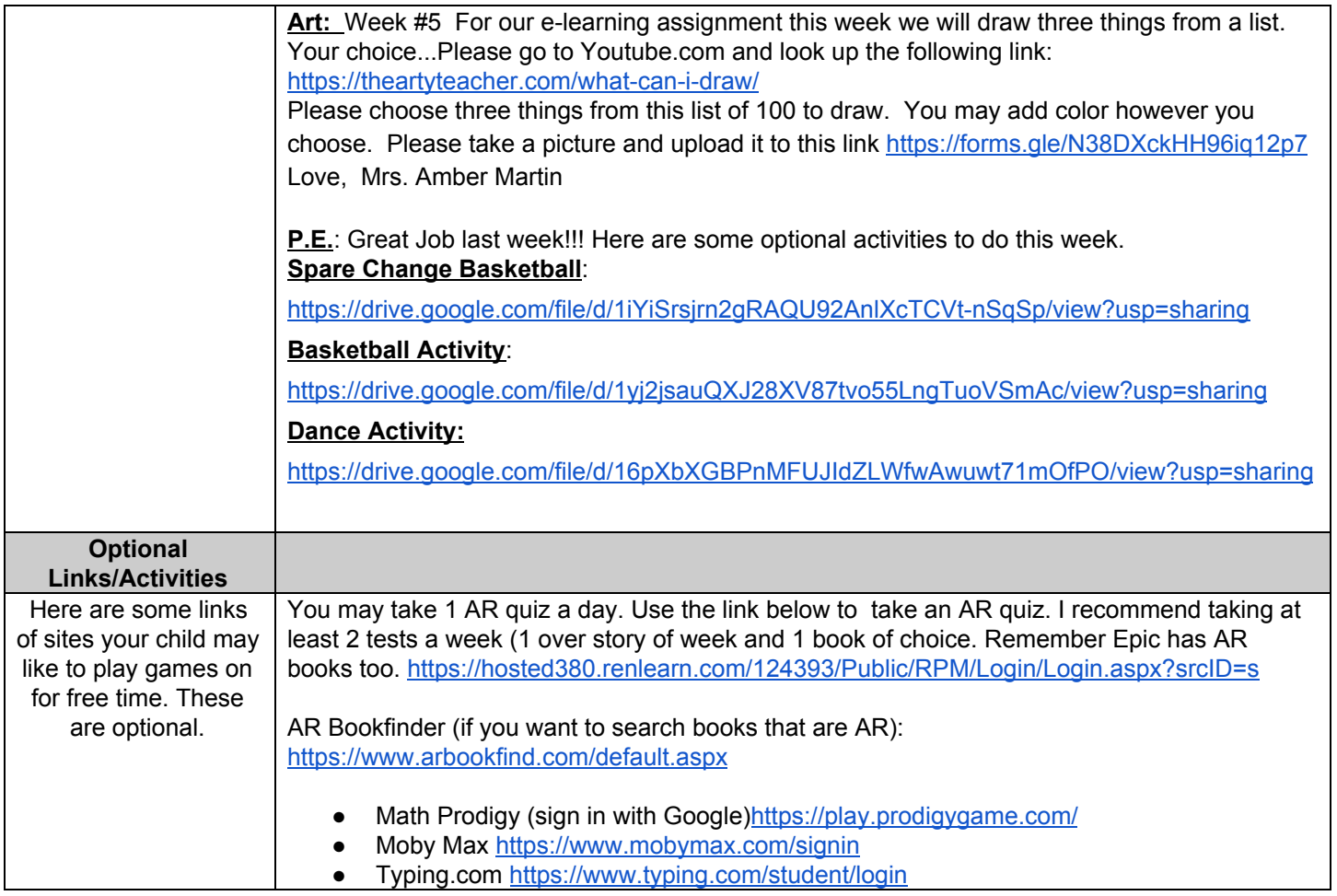